## **Performance**

Main topics:

- Performance analysis
- Performance issues
- Static analysis of SPE threads
- Dynamic analysis of SPE threads
- Optimizations
- Static analysis of optimization
- Dynamic analysis of optimizations
- General SPE programming tips

# **Performance analysis**

After a Cell Broadband Engine program executes without errors on the PPE and the SPEs, optimization through parameter-tuning can begin.

Programmers typically tune for performance using algorithmic methods. This is important for SPE programming also. But equally important for SPE programming is performance tuning through the elimination of stalls. There are two forms of stalls to consider:

- instruction dependency stalls, and
- data stalls.

Instruction stalls can be analyzed statically or dynamically. Two software tools are available in the SDK to assist in measuring the performance of programs: the *spu-timing* static timing analyzer, and the *IBM Full System Simulator for the Cell Broadband Engine*.

## **Performance issues**

Two software tools are available in the SDK to assist in measuring the performance of programs: the *spu-timing* static timing analyzer, and the *IBM Full System Simulator for the Cell Broadband Engine*.

The *spu-timing* analyzer performs a static timing analysis of a program by annotating its assembly instructions with the instruction-pipeline state. This analysis is useful for coarsely spotting dual-issue rates (odd and even pipeline use) and assessing what program sections may be experiencing instruction-dependency and data-dependency stalls. It is useful, for example, for determining whether or not dependencies might be mitigated by unrolling, or whether reordering of instructions or better placement of no-ops will improve the dual-issue behavior in a loop. However, static analysis outputs typically do not provide numerical performance information about program execution. Thus, it cannot report anything definitive about cycle counts, branches taken or not taken, branches hinted or not hinted, DMA transfers, and so forth.

The *IBM Full System Simulator for the Cell Broadband Engine* performs a dynamic analysis of program execution. It is available in the SDK. Any part of a program, from a single line to the entire program, can be studied. Performance numbers are provided for:

- Instruction histograms (for example, branch, hint, and prefetch)
- Cycles per instruction (CPI)
- Single-issue and dual-issue rates
- Stall statistics
- Register use

The output of the IBM Full System Simulator for the Cell Broadband Engine can be a text listing or a graphic plot.

### **Static analysis of SPE threads**

The listing below shows an spu-timing static timing analysis for the inner loop of the SPE code.

The SPE code show below is from the Euler Particle-System Simulation example.

#### **SPE Code:**

```
#include <spu_intrinsics.h>
#include <spu_mfcio.h>
#include "particle.h"
#define PARTICLES_PER_BLOCK 1024
// Local store structures and buffers.
volatile context ctx;
volatile vector float pos[PARTICLES_PER_BLOCK];
volatile vector float vel[PARTICLES PER BLOCK];
volatile float inv_mass[PARTICLES_PER_BLOCK];
int main(unsigned long long spe_id, unsigned long long parm)
{
   int i, j;
   int left, cnt;
   float time;
  unsigned int tag id;
  vector float dt v, dt inv mass v;
        /* Reserve a tag ID */ 
  tag id = mfc tag reserve();
  spu writech (MFC WrTagMask, -1);
   // Input parameter parm is a pointer to the particle context.
   // Fetch the context, waiting for it to complete.
  spu mfcdma32((void *)(&ctx), (unsigned int)parm, sizeof(context),
   tag_id, MFC_GET_CMD);
  (void)spu_mfcstat(MFC_TAG_UPDATE_ALL);
  dt v = spu splats(ctx.dt);
   // For each step in time
  for (time=0; time<END OF TIME; time += ctx.dt) {
     // For each block of particles
     for (i=0; i<ctx.particles; i+=PARTICLES_PER_BLOCK) {
       // Determine the number of particles in this block.
      left = ctx.path cnt = (left < PARTICLES_PER_BLOCK) ? left : PARTICLES_PER_BLOCK;
      // Fetch the data - position, velocity, inverse mass. Wait for DMA to
       // complete before performing computation.
      spu mfcdma32((void *)(pos), (unsigned int)(ctx.pos v+i), cnt *
        sizeof(vector float), tag_id, MFC_GET_CMD);
      spu mfcdma32((void *)(vel), (unsigned int)(ctx.vel v+i), cnt *
        sizeof(vector float), tag_id, MFC_GET_CMD);
      spu mfcdma32((void *)(inv_mass), (unsigned int)(ctx.inv_mass+i), cnt *
        sizeof(float), tag_id, \overline{\text{MFC}} GET CMD);
      (void) spu_mfcstat(MFC_TAG_UPDATE_ALL);
```

```
 // Compute the step in time for the block of particles
      for (j=0; j<cnt; j++) {
        pos[j] = spu \text{ madd}(vel[j], dt v, pos[j]);
        dt inv mass \overline{v} = spu_mul(dt \overline{v}, spu_splats(inv_mass[j]));
        veI[i] = \sin madd(dt inv mass v, ctx.force v, vel[j]);
 }
       // Put the position and velocity data back into main storage
      spu mfcdma32((void *)(pos), (unsigned int)(ctx.pos v+i), cnt *sizeof(vector float), tag_id, MFC_PUT_CMD);
      spu mfcdma32((void *)(vel), (unsigned int)(ctx.vel v+i), cnt *
        sizeof(vector float), tag_id, MFC_PUT_CMD);
     }
   }
   // Wait for final DMAs to complete before terminating SPE thread.
  (void)spu_mfcstat(MFC_TAG_UPDATE_ALL);
  return (0);
```
}

The following listing shows significant dependency stalls (indicated by the "-") and poor dual-issue rates. The inner loop has an instruction mix of eight even-pipeline (pipe 0) instructions and ten oddpipeline (pipe 1) instructions. Therefore, any program changes that minimize data dependencies will improve dual-issue rates and lower the cycle per instruction (CPI).

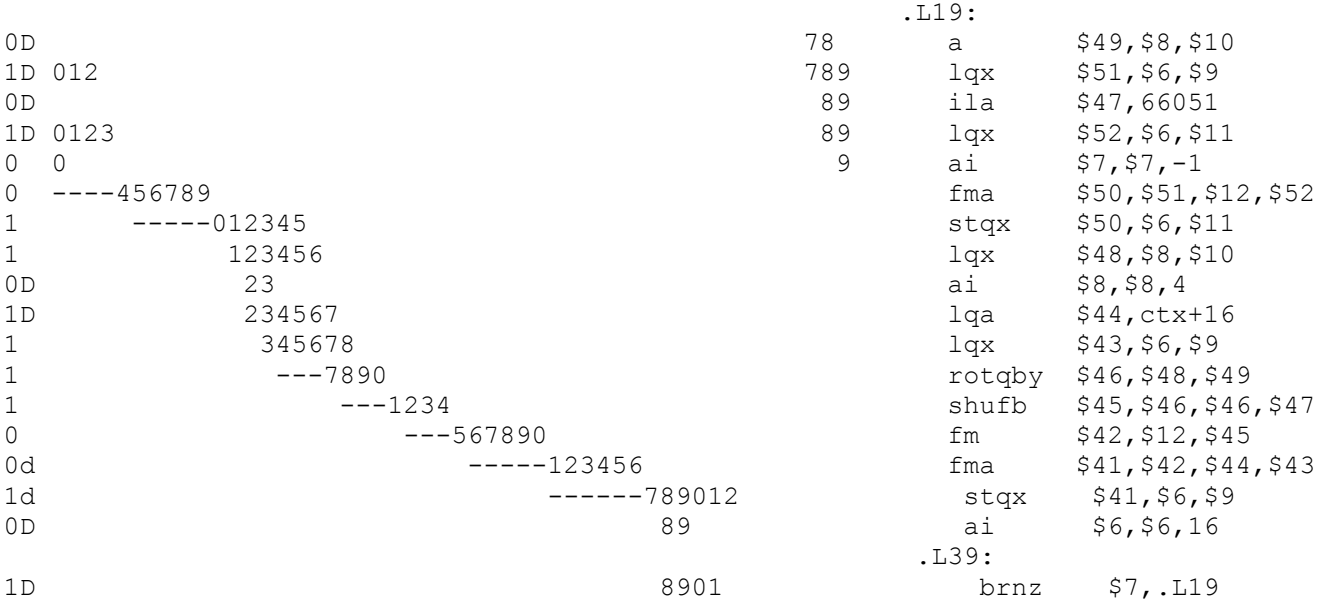

The character columns in the above static-analysis listing have the following meanings:

- Column 1: The first column shows the pipeline that issued an instruction. Pipeline 0 is represented by  $0$  in the first column and pipeline 1 is represented by 1.
- Column 2: The second column can contain a  $D$ , d, or "nothing". A  $D$  signifies a successful dualissue was accomplished by the two instructions listed in row-pairs. A  $d$  signifies a dual-issue was possible, but did not occur due to dependencies; for example, operands being in flight. If there is no entry in the second column, dual-issue could not be performed because the issue rules were not satisfied (for example, an even-pipeline instruction was fetched from an odd LS address or an odd-pipeline instruction was fetched from an even LS address). Read about pipelines and dual-issue rules.
- Column 3: The third column is always blank.
- Columns 4 through 53: The next 50 columns represent clock cycles and are repeated as 0123456789 five times. A digit is displayed in these columns whenever the instruction executes during that clock cycle. Therefore, an  $\langle n \rangle$ -cycle instruction will display  $\langle n \rangle$  digits. Dependency stalls are flagged by a dash ("-").
- Columns 54 and beyond: The remaining entries on the row are the assembly-language

Static-analysis timing files can be quickly interpreted by:

- Scanning the columns of digits. Small slopes (more horizontal) are bad. Large slopes (more vertical) are good.
- Looking for instructions with dependencies (those with dashes in the listing).
- Looking for instructions with poor dual-issue rates: either  $a \, d$  or "nothing" in column 2.

This information can be used to understand what areas of code are scheduled well and which are poorly scheduled.

#### **About SPU\_TIMING:**

If you are using a Bash shell, you can set SPU TIMING as a shell variable by using the command export SPU TIMING=1. You can also set SPU TIMING in the makefile and build the .s file by using the following statement:

```
 SPU_TIMING=1 make foo.s
```
This creates the timing file for file  $f \circ \circ \circ \circ$ . It sets the SPU TIMING variable only in the sub-shell of the makefile. It generates  $f \circ \circ \cdot s$  and then invokes  $spu$ -timing on  $f \circ \circ \cdot s$  to produce a  $f \circ \circ \cdot s$ .timing file.

Another way to invoke the performance tool is by entering one of the following statements in the command prompt:

SPU\_TIMING=1 make foo.s

### **Dynamic analysis of SPE threads**

The listing below shows a dynamic timing analysis on the same SPE inner loop using the *IBM Full System Simulator for the Cell Broadband Engine*.

The results confirm the view of program execution from the static timing analysis:

- It shows poor dual-issue rates (7%) and large dependency stalls (65%), resulting in a overall CPI of 2.39.
- Most workloads should be capable of achieving a CPI of 0.7 to 0.9, roughly 3 times better than this.
- The number of used registers is 73, a 57.03% utilization of the full 128 register set.

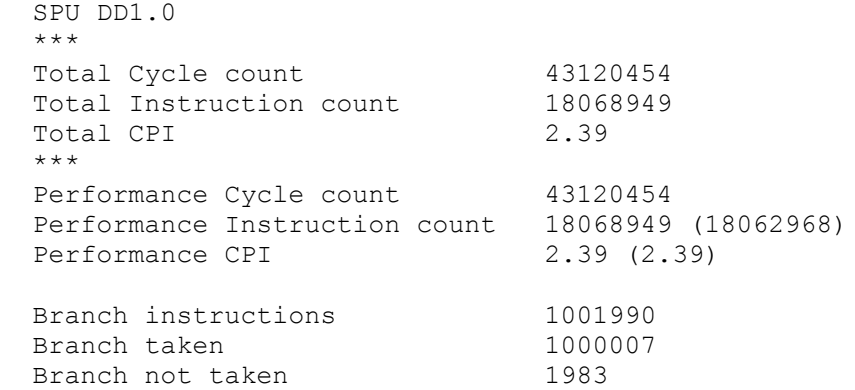

 Hint instructions 1973 Hint hit 1000001 Contention at LS between Load/Store and Prefetch 2000986 Single cycle 12049144 ( 27.9%) Dual cycle 3006912 ( 7.0%) Nop cycle 4003 ( 0.0%)<br>Stall due to branch miss that the 4003 ( 0.0%) Stall due to branch miss Stall due to prefetch miss  $0 \t ( \t 0.08)$ Stall due to dependency and the control of the 28042299 (65.0%) Stall due to fp resource conflict  $0$  ( 0.0%)<br>Stall due to waiting for hint target  $110$  ( 0.0%) Stall due to waiting for hint target Stall due to dp pipeline  $0 \t ( \t 0.08)$ Channel stall cycle  $0 \t ( \t 0.08)$ SPU Initialization cycle  $9(0.08)$  ----------------------------------------------------------------------- Total cycle 43120454 (100.0%) Stall cycles due to dependency on each pipelines FX2 5909 SHUF 6011772<br>FX3 1960 FX3 LS 7022608 BR 0 SPR 0 LNOP NOP 0 FXB 0 FP6 15000050<br>FP7 0  $FP7$ FPD 0 The number of used registers are 73; the used ratio is 57.03

# **Optimizations**

To eliminate stalls and improve the CPI and ultimately the performance the compiler needs more instructions to schedule, so that the program does not stall. The SPE's large register file allows the compiler or the programmer to unroll loops.

In our example program, there are no inter-loop dependencies (loop-carried dependencies), and our dynamic analysis shows that the register usage is fairly small, so moderately aggressive unrolling will not produce register spilling (that is, registers having to be written into temporary stack storage).

Most compilers can automatically unroll loops. Sometimes this is effective. But because automatic loop unrolling is not always effective, or because the programmer wants explicit control to manage the limited local store, this example shows how to manually unroll the loop.

The first pass of optimizations include:

- Unroll the loop to provide additional instructions for interleaving.
- Load DMA-buffer contents into local nonvolatile registers to eliminate volatile migration constraints.
- Eliminate scalar loads (the inv mass variable).
- Eliminate extra multiplies of  $dt*inv\_mass$  and splat the products after the SIMD multiply, instead of before the multiply.
- Interleave DMA transfers with computation by multibuffering the inputs and outputs to eliminate

(or reduce) DMA stalls. These stalls are not reflected in the static and dynamic analyses. In the process of adding double buffering, the inner loop is moved into a function, so that the code need not be repeated.

The following SPE code results from these optimizations. Among the changes are the addition of a GET instruction with a barrier suffix (B), accomplished by the spu\_mfcdma32() intrinsic with the MFC\_GETB\_CMD parameter. This GET is the barrier form of MFC\_GET\_CMD. The barrier form is used to ensure that previously computed results are put before the get for the next buffer's data.

```
#include <spu_intrinsics.h>
#include <spu_mfcio.h>
#include "particle.h"
#define PARTICLES_PER_BLOCK 1024
// Local store structures and buffers.
volatile context ctx;
volatile vector float pos[2][PARTICLES PER BLOCK];
volatile vector float vel[2][PARTICLES PER BLOCK];
volatile vector float inv mass[2][PARTICLES_PER_BLOCK/4];
void process buffer(int buffer, int cnt, vector float dt v)
{
  int i;
 volatile vector float *p_inv_mass_v;
  vector float force v, inv mass v;
   vector float pos0, pos1, pos2, pos3;
  vector float vel0, vel1, vel2, vel3;
  vector float dt inv mass v, dt inv mass v 0, dt inv mass v 1,
    dt_inv_mass_v_2, dt_inv_mass_v_3;
  vector unsigned char splat word 0 =(vector unsigned char) \{0, 1, 2, 3, 0, 1, 2, 3, 0, 1, 2, 3, 0, 1, 2, 3\};
  vector unsigned char splat word 1 =(vector unsigned char) \{4, 5, 6, 7, 4, 5, 6, 7, 4, 5, 6, 7, 4, 5, 6, 7\};
  vector unsigned char splat word 2 = (vector unsigned char){8, 9,10,11, 8, 9,10,11, 8, 9,10,11, 8, 9,10,11};
  vector unsigned char splat word 3 = (vector unsigned char){12,13,14,15,12,13,14,15,12,13,14,15,12,13,14,15};
  p_inv_mass_v = (volatile vector float *)&inv_mass[buffer][0];
  force v = ctx.force v;
   // Compute the step in time for the block of particles, four 
   // particle at a time.
  for (i=0; i<cnt; i+=4) {
   inv mass v = *p inv mass v++;pos0 = pos[buffer][i+0];pos1 = pos[buffer][i+1];pos2 = pos[buffer][i+2];pos3 = pos[buffer][i+3];vel0 = vel[buffer][i+0];vel1 = vel[buffer][i+1];
   vel2 = vel[buffer][i+2];vel3 = vel[buffer][i+3];dt inv mass v = spu \text{ mul}(dt v, inv mass v);pos0 = spu \text{mad}(vel0, dt v, pos0);pos1 = spu_madd(vell, dt_v, pos1);pos2 = spu madd(vel2, dt v, pos2);
    pos3 = spu \text{mad}(vel3, dt v, pos3);dt inv mass v 0 = spu shuffle(dt inv mass v, dt inv mass v, splat word 0);
    dt inv mass v 1 = spu shuffle(dt inv mass v, dt inv mass v, splat word 1);
    dt inv mass v 2 = spu shuffle(dt inv mass v, dt inv mass v, splat word 2);
    dt_inv_mass_v_3 = spu_shuffle(dt_inv_mass_v, dt_inv_mass_v, splat_word_3);
    vel0 = spu_madd(dt_inv_mass_v_0, force_v, vel0);vel1 = spu_madd(dt_inv_mass_v_1, force_v, vel1);vel2 = spu_madd(dt_inv_mass_v_2, force_v, vel2);
    vel3 = spu_madd(dt_inv_mass_v_3, force_v, vel3);
```

```
pos[buffer][i+0] = pos0;pos[buffer][i+1] = pos1;pos[buffer][i+2] = pos2;pos[buffer][i+3] = pos3;vel[buffer][i+0] = vel0;vel[buffer][i+1] = vel1;vel[buffer][i+2] = vel2;vel[buffer][i+3] = vel3; }
}
int main(unsigned long long spe_id, unsigned long long argv)
{
 int buffer, next buffer;
 int cnt, next cnt, left;
  float time, dt;
  vector float dt_v;
 volatile vector float *ctx pos v, *ctx vel v;
 volatile vector float *next ctx pos v, *next ctx vel v;
 volatile float *ctx_inv_mass, *next ctx_inv_mass;
  unsigned int tags[2];
  // Reserve a pair of DMA tag IDs
 tags[0] = mfctag reserve();tags[1] = mfctag reserve(); // Input parameter argv is a pointer to the particle context.
  // Fetch the context, waiting for it to complete.
 spu writech(MFC WrTagMask, 1 << tags[0]);
 spu_mfcdma32((void *)(&ctx), (unsigned int)argv, sizeof(context), tags[0],
   MFC_GET_CMD) ;
   (void)spu_mfcstat(MFC_TAG_UPDATE_ALL);
  dt = ctx.dt;
 dt v = spu splats(dt);
   // For each step in time
  for (time=0; time<END_OF_TIME; time += dt) {
    // For each double buffered block of particles
   left = ctx.path cnt = (left < PARTICLES_PER_BLOCK) ? left : PARTICLES_PER_BLOCK;
   ctx pos v = ctx.pos v; ctx_vel_v = ctx.vel_v;
   ctx inv mass = ctx.inv mass;
    // Prefetch first buffer of input data
   buffer = 0;
   spu_mfcdma32((void *)(pos), (unsigned int)(ctx_pos_v), cnt *
     sizeof(vector float), tags[0], MFC GETB CMD);
   spu mfcdma32((void *)(vel), (unsigned int)(ctx vel v), cnt *
     sizeof(vector float), tags[0], MFC GET CMD);
   spu mfcdma32((void *)(inv_mass), (unsigned int)(ctx_inv_mass), cnt *
     sizeof(float), tags[0], MFC GET CMD);
    while (cnt < left) {
     left - ent;
     next ctx pos v = ctx pos v + cnt;
     next ctx vel v = ctx vel v + cnt;
     next ctx inv mass = ctx inv mass + cnt;
     next cnt = (left < PARTICLES PER BLOCK) ? left : PARTICLES PER BLOCK;
      // Prefetch next buffer so the data is available for computation on next 
      // loop iteration.
      // The first DMA is barriered so that we don't GET data before the 
      // previous iteration's data is PUT.
     next buffer = buffer^1;
      spu_mfcdma32((void *)(&pos[next_buffer][0]), (unsigned int)(next_ctx_pos_v), 
       next cnt * sizeof(vector float), tags[next buffer], MFC GETB CMD);
     spu mfcdma32((void *)(&vel[next buffer][0]), (unsigned int)(next ctx vel v),
       next cnt * sizeof(vector float), tags[next buffer], MFC GET CMD);
     spu mfcdma32((void *)(&inv mass[next buffer][0]), (unsigned int)
        (next ctx inv mass), next cnt * sizeof(float), tags[next buffer],
```

```
MFC_GET_CMD) ;
```

```
 // Wait for previously prefetched data
    spu_writech(MFC_WrTagMask, 1 << tags[buffer]);
    (void)spu_mfcstat(MFC_TAG_UPDATE_ALL);
    process buffer(buffer, cnt, dt v);
     // Put the buffer's position and velocity data back into main storage
    spu_mfcdma32((void *)(&pos[buffer][0]), (unsigned int)(ctx_pos_v), cnt *
      sizeof(vector float), tags[buffer], MFC PUT CMD);
    spu mfcdma32((void *)(&vel[buffer][0]), (unsigned int)(ctx vel v), cnt *
      sizeof(vector float), tags[buffer], MFC PUT CMD);
    ctx_pos_v = next_ctx_pos_v;ctx vel v = next ctx vel v;
    ctx inv mass = next ctx inv mass;
    buffer = next_buffer;
     cnt = next_cnt; 
   }
   // Wait for previously prefetched data
  spu writech(MFC WrTagMask, 1 << tags[buffer]);
  (void)spu_mfcstat(MFC_TAG_UPDATE_ALL);
  process buffer(buffer, cnt, dt v);
   // Put the buffer's position and velocity data back into main storage
  spu mfcdma32((void *)(&pos[buffer][0]), (unsigned int)(ctx pos v), cnt *
    sizeof(vector float), tags[buffer], MFC PUT CMD);
  spu mfcdma32((void *)(&vel[buffer][0]), (unsigned int)(ctx vel v), cnt *
    sizeof(vector float), tags[buffer], MFC PUT CMD);
   // Wait for DMAs to complete before starting the next step in time.
   spu_writech(MFC_WrTagMask, 1 << tags[buffer]);
  (void)spu_mfcstat(MFC_TAG_UPDATE_ALL);
 }
 return (0);
```
### **Static analysis of optimization**

}

The listing below shows a *spu\_timing* static timing analysis for the optimized SPE thread (process buffer subroutine only).

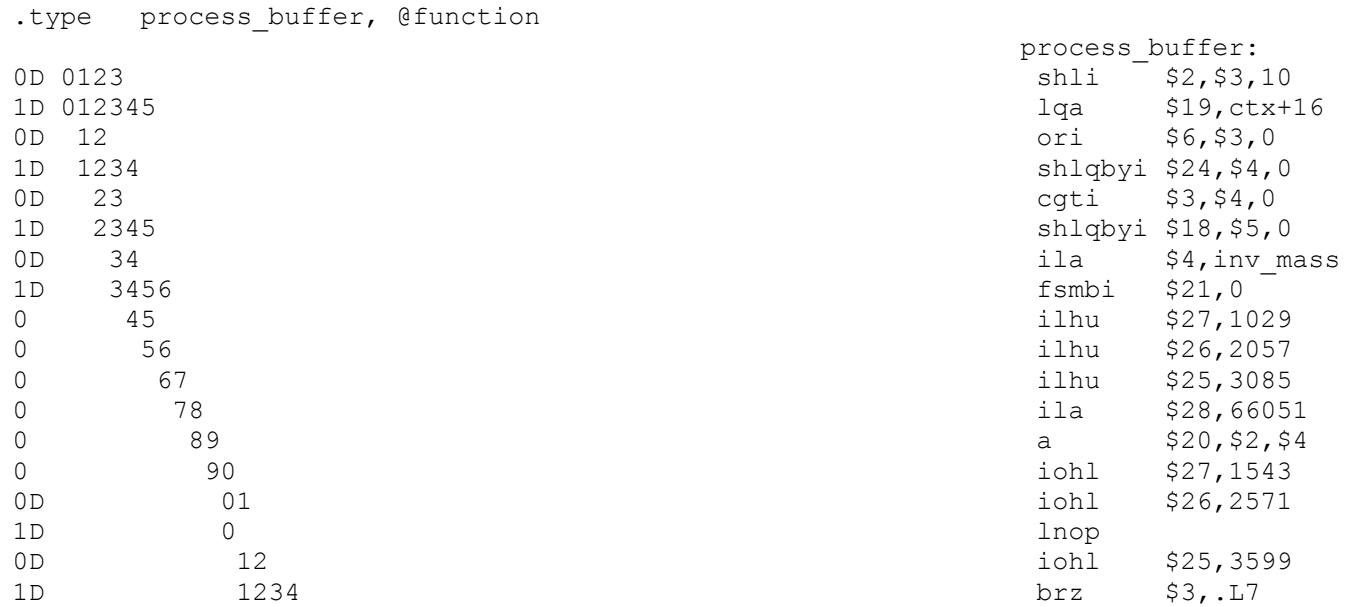

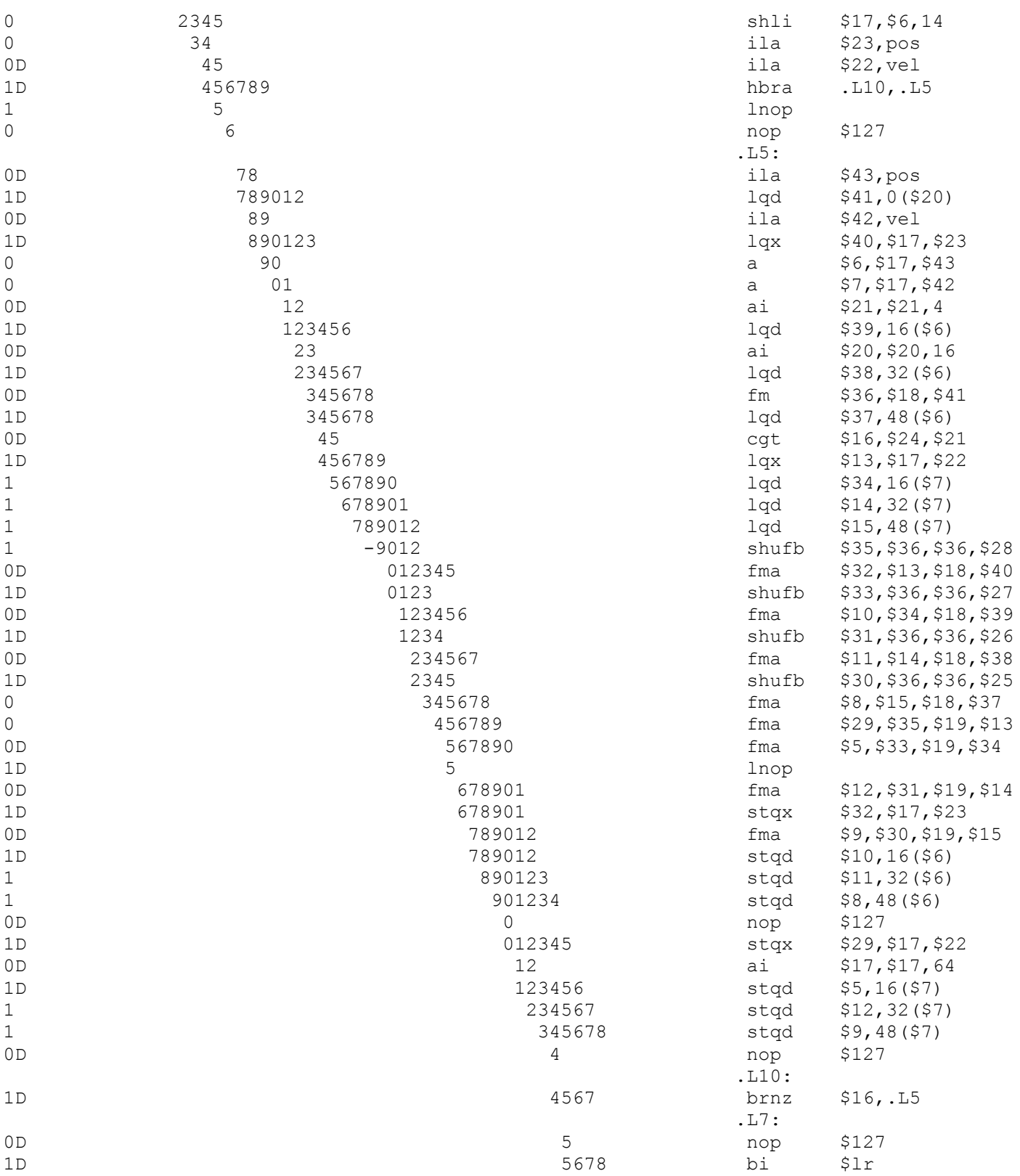

# **Dynamic analysis of optimizations**

The listing below shows a dynamic timing analysis on the *IBM Full System Simulator for the Cell Broadband Engine* for the optimized SPE thread (process buffer only). It shows that 78 registers are used, so the used percentage is 60.94.

 SPU DD1.0 \*\*\* Total Cycle count 7134843 Total Instruction count 10602009 Total CPI 0.67 \*\*\* Performance Cycle count 7134843 Performance Instruction count 10602009 (9839265) Performance CPI 0.67 (0.73) Branch instructions 253940 Branch taken 1973<br>Branch not taken 1973 Branch not taken Hint instructions 2952 Hint hit 250980 Contention at LS between Load/Store and Prefetch 6871 Single cycle 3815689 ( 53.5%) Dual cycle 3011788 ( 42.2%) Nop cycle 5898 ( 0.1%) Stall due to branch miss 34655 ( 0.5%)<br>
Stall due to prefetch miss 0 ( 0.0%) Stall due to prefetch miss  $0(0.08)$ <br>Stall due to dependency  $266732(3.78)$ Stall due to dependency Stall due to fp resource conflict  $0 \t ( \t 0.0\})$ <br>
Stall due to waiting for hint target  $72 \t ( \t 0.0\%)$ Stall due to waiting for hint target Stall due to dp pipeline  $0 \t ( \t 0.08)$ Channel stall cycle  $0$  ( 0.0%)<br>
SPU Initialization cycle  $0$  ( 0.0%) SPU Initialization cycle ----------------------------------------------------------------------- Total cycle 7134843 (100.0%) Stall cycles due to dependency on each pipelines FX2 8808 SHUF 1971<br>FX3 5870 FX3 587<br>LS 32  $LS$ BR 0 SPR 1 LNOP 0 NOP 0<br>FXB 0 FXB 0 FP6 250050 FP7 0 FPD 0 The number of used registers are 78, the used ratio is 60.94

The above static and dynamic timing analysis of the optimized SPE code reveals:

- Significant increase in dual-issue rate and reduction in dependency stalls. The static analysis shows that the process buffer inner loop still contains a single-cycle stall and some instructions that are not dual-issued. Further performance improvements could likely be achieved by either more loop unrolling or software loop-pipelining.
- The number of instructions has decreased by 41% from the initial instruction count.
- The CPI has dropped from 2.39 to a more typical 0.73.
- The performance of the SPE code, measured in total cycle count, has gone from approximately 43 M cycles to 7 M cycles, an improvement of more than 6x. This improvement does not take into account the DMA latency-hiding (stall elimination) provided by double buffering.

# **General SPE programming tips**

This section contains a short summary of general tips for optimizing the performance of SPE programs.

- *Local Store*
	- Design for the LS size. The LS holds up to 256 KB for the program, stack, local data structures, and DMA buffers. One can do a lot with 256 KB, but be aware of this size.
	- Use overlays (runtime download program kernels) to build complex function servers in the LS. This can be done using SPE overlays.
- *DMA Transfers*
	- Use SPE-initiated DMA transfers rather than PPE-initiated DMA transfers. There are more SPEs than the one PPE, and the PPE can enqueue only eight DMA requests whereas each SPE can enqueue 16.
	- Overlap DMA with computation by double buffering or multibuffering. Multibuffer code or (typically) data.
	- Use double buffering to hide memory latency.
	- Use fence command options to order DMA transfers within a tag group.
	- Use barrier command options to order DMA transfers within the queue.
- *Loops*
	- Unroll loops to reduce dependencies and increase dual-issue rates. This exploits the large SPU register file.
	- Compiler auto-unrolling is not perfect, but pretty good.
- *SIMD Strategy*
	- Choose an SIMD strategy appropriate for your algorithm. For example:
	- Evaluate array-of-structure (AOS) organization. For graphics vertices, this organization (also called or vector-across) can have more-efficient code size and simpler DMA needs, but less-efficient computation unless the code is unrolled.
	- Evaluate structure-of-arrays (SOA) organization. For graphics vertices, this organization (also called parallel-array) can be easier to  $SIMSize$ , but the data must be maintained in separate arrays or the SPU must shuffle AOS data into an SOA form.
	- Consider the effects of unrolling when choosing an SIMD strategy.
- *Load/Store*
	- Scalar loads and stores are slow, with long latency.
	- SPUs only support quadword loads and stores.
	- Consider making scalars into quadword integer vectors.
	- Load or store scalar arrays as quadwords, and perform your own extraction and insertion to eliminate load and store instructions.
- *Branches*
	- Eliminate nonpredicted branches.
	- Use feedback-directed optimization.
	- Use the Louiltin expect language directive when you can explicitly direct branch prediction.
- *Multiplies*
	- Avoid integer multiplies on operands greater than 16 bits in size. The SPU supports only a "16-bit x16-bit multiply". A "32-bit multiply" requires five instructions (three 16-bit multiplies and two adds).
	- Keep array elements sized to a power-of-2 to avoid multiplies when indexing.
	- Cast operands to unsigned short prior to multiplying. Constants are of type int and also require casting. Use a macro to explicitly perform 16-bit multiplies. This can avoid inadvertent introduction of signed extends and masks due to casting.
- *Pointers*
	- Use the PPE's load/store with update instructions. These allow sequential indexing through an array without the need of additional instructions to increment the array pointer.
	- For the SPEs (which do not support load/store with update instructions), use the dform instructions to specify an immediate offset from a base array pointer.
- *Dual-Issue*
	- Choose intrinsics carefully to maximize dual-issue rates or reduce latencies.
	- Dual issue will occur if a  $pipe-0$  instruction is even-addressed, a  $pipe-1$  instruction is

odd-addressed, and there are no dependencies (operands are available).

- Code generators use nops to align instructions for dual-issue.
- Use software pipeline loops to improve dual-issue rates.